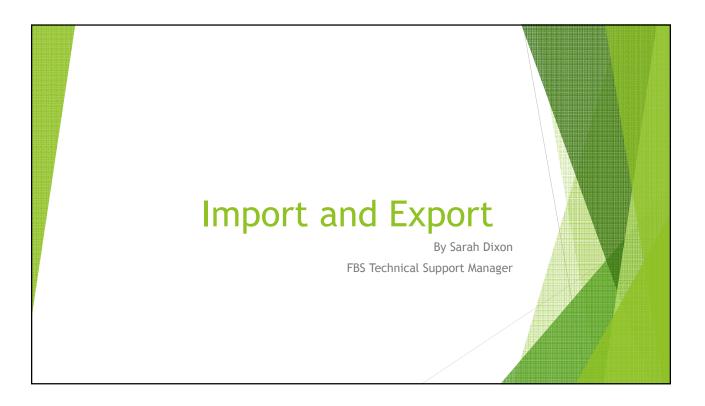

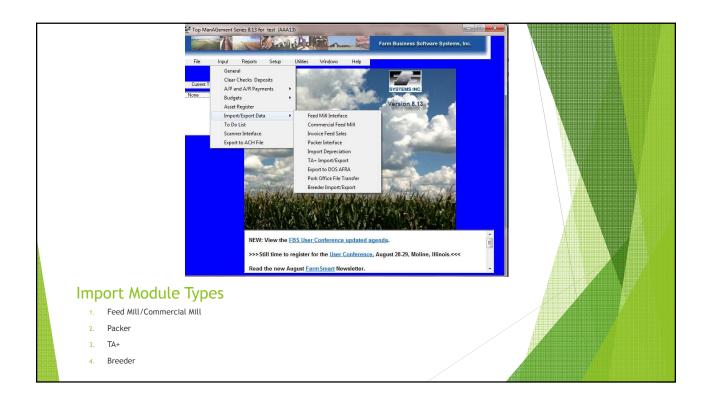

## Feed Mill vs Commercial Mill

### Feed Mill

- Brings Feed tickets into SF
- You match feed, rations and locations on ticket to ingredients, rations and locations in FBS
- Limited to one mill

### Commercial Mill

- Brings Feed tickets into SF
- Creates an A/P, A/R or Journal Entry for TA+ entries as well
- Can have multiple mills
- Some interfaces with mill programs maps ingredients and locations for you

# Mills Currently Supported

#### Commercial

- 1. Illini Feed
- 2. Land o Lake
- 3. Feed Mill
- Manager
- 4. Agris
- 5. Ag Serv
- 6. Sudenga
- 7. Ag Tronix
- 8. Hubbard
- 9. Farnhamville
- Соор
- 10. Mid State Coop

- Feed Mill
- 1. Easy Systems
- 2. Pig Champ
- 3. All American
- 14. Riverland Feed15. Alpha FS
- 16. Agvision

11. Oakland Feed

13. United Feed

12. Farm Service Coop

- 17. Feed Office Pro
  - 18. Ag Vantage
  - 19. MFA ALma
  - 20. Quick Book Invoices
  - 21. Heartland Coop
  - 22. Advanced Sales Analysis

# Steps for import

- Have mill file on your computer
- Tell program where to look for it at
- Set your date range
- Map your Ingredients, rations and locations
- Set your options
- Transfer
- > Run a Ticket Ration Report to double check everything

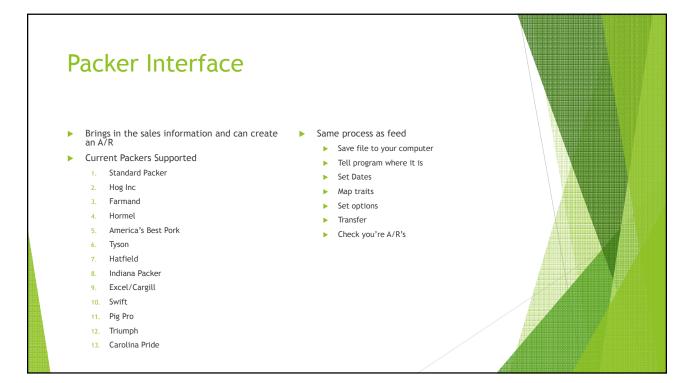

## TA+ Import Routine Helpful when first setting up, can bring in excel files of your vendors, ledgers, locations, fields or at start of new crop year Can bring in large amount of transaction data compiled in excel Steps Compile Excel file Save to computer and tell program where it is Map columns ▶ Transfer Check data Tips: ▶ Look at the columns it will be asking for and base excel headings off of that > Consult the regular setup section for numbers associated with FBS fields Make sure to save in an excel format compatible with FBS such as Excel 5.0 or 4.0- saving as a newer type won't work Must be exact with ledger numbers, vendor names, etc.

| Tar. Fried   Calum   Det Cal   State Column   Ending Column     Number   2   0   0   0   0     Number   2   0   0   0   0     Number   2   0   0   0   0     Vandor   3   0   0   0   0     Cetter   5   0   0   0   0     Division   6   0   0   0   0   0     Decorption   10   0   0   0   0   0   0     Quantly   0   0   0   0   0   0   0   0   0   0   0   0   0   0   0   0   0   0   0   0   0   0   0   0   0   0   0   0   0   0   0   0   0   0   0   0   0   0   0   0   0   0   0                                                                                                    |                  | Excel  | Comma | ASCII  | ASCII | 5 101         |                  |                  |           |                 |                  |                                  |
|----------------------------------------------------------------------------------------------------|------------------|--------|-------|--------|-------|---------------|------------------|------------------|-----------|-----------------|------------------|----------------------------------|
| Number   2   0   0   0   0   0   0   0   0   0   0   0   0   0   0   0   0   0   0   0   0   0   0   0   0   0   0   0   0   0   0   0   0   0   0   0   0   0   0   0   0   0   0   0   0   0   0   0   0   0   0   0   0   0   0   0   0   0   0   0   0   0   0   0   0   0   0   0   0   0   0   0   0   0   0   0   0   0   0   0   0   0   0   0   0   0   0   0   0   0   0   0   0   0   0   0   0   0   0   0   0   0   0   0   0   0 <th></th> <th>Column</th> <th></th> <th></th> <th></th> <th>Excel Colum</th> <th>ns (ce</th> <th></th> <th></th> <th></th> <th></th> <th></th>                                                                                                    |                  | Column |       |        |       | Excel Colum   | ns (ce           |                  |           |                 |                  |                                  |
| Vendor   3   0   0   0   0   3   type     Ladger   4   0   0   0   0   0   0   0   0   0   0   0   0   0   0   0   0   0   0   0   0   0   0   0   0   0   0   0   0   0   0   0   0   0   0   0   0   0   0   0   0   0   0   0   0   0   0   0   0   0   0   0   0   0   0   0   0   0   0   0   0   0   0   0   0   0   0   0   0   0   0   0   0   0   0   0   0   0   0   0   0   0   0   0   0   0   0   0   0   0   0   0   0   0   0   0                                                                                                    |                  | 1      |       |        |       | 1 Center #    |                  |                  |           |                 |                  |                                  |
| Ledger   4   0   0   0   0   0   0   0   0   0   0   0   0   0   0   0   0   0   0   0   0   0   0   0   0   0   0   0   0   0   0   0   0   0   0   0   0   0   0   0   0   0   0   0   0   0   0   0   0   0   0   0   0   0   0   0   0   0   0   0   0   0   0   0   0   0   0   0   0   0   0   0   0   0   0   0   0   0   0   0   0   0   0   0   0   0   0   0   0   0   0   0   0   0   0   0   0   0   0   0   0   0   0   0   0   0 <td></td> <td></td> <td></td> <td></td> <td></td> <td></td> <td>lion 🛛</td> <td></td> <td></td> <td></td> <td></td> <td></td>                                                                                                    |                  |        |       |        |       |               | lion 🛛           |                  |           |                 |                  |                                  |
| Content   6   0   0   0   0   0   0   0   0   0   0   0   0   0   0   0   0   0   0   0   0   0   0   0   0   0   0   0   0   0   0   0   0   0   0   0   0   0   0   0   0   0   0   0   0   0   0   0   0   0   0   0   0   0   0   0   0   0   0   0   0   0   0   0   0   0   0   0   0   0   0   0   0   0   0   0   0   0   0   0   0   0   0   0   0   0   0   0   0   0   0   0   0   0   0   0   0   0   0   0   0   0   0   0   0   0 </td <td></td> <td></td> <td></td> <td></td> <td></td> <td>3 type</td> <td></td> <td></td> <td></td> <td></td> <td></td> <td></td>                                                                                                    |                  |        |       |        |       | 3 type        |                  |                  |           |                 |                  |                                  |
| Certer   3   0   0   0   0   0   0   0   0   0   0   0   0   0   0   0   0   0   0   0   0   0   0   0   0   0   0   0   0   0   0   0   0   0   0   0   0   0   0   0   0   0   0   0   0   0   0   0   0   0   0   0   0   0   0   0   0   0   0   0   0   0   0   0   0   0   0   0   0   0   0   0   0   0   0   0   0   0   0   0   0   0   0   0   0   0   0   0   0   0   0   0   0   0   0   0   0   0   0   0   0   0   0   0   0   0 <td></td> <td></td> <td></td> <td></td> <td></td> <td>5 cron unit</td> <td></td> <td></td> <td></td> <td></td> <td>100 000 000 0000</td> <td></td>                                                                                                    |                  |        |       |        |       | 5 cron unit   |                  |                  |           |                 | 100 000 000 0000 |                                  |
| Amount   7   0   0   0   0   0   0   0   0   0   0   0   0   0   0   0   0   0   0   0   0   0   0   0   0   0   0   0   0   0   0   0   0   0   0   0   0   0   0   0   0   0   0   0   0   0   0   0   0   0   0   0   0   0   0   0   0   0   0   0   0   0   0   0   0   0   0   0   0   0   0   0   0   0   0   0   0   0   0   0   0   0   0   0   0   0   0   0   0   0   0   0   0   0   0   0   0   0   0   0   0   0   0   0   0   0 <td></td> <td></td> <td></td> <td></td> <td></td> <td>6 pounds/unit</td> <td></td> <td></td> <td></td> <td></td> <td></td> <td></td>                                                                                                    |                  |        |       |        |       | 6 pounds/unit |                  |                  |           |                 |                  |                                  |
| Description   10   0   0   0   0   0   0   0   0   0   0   0   0   0   0   0   0   0   0   0   0   0   0   0   0   0   0   0   0   0   0   0   0   0   0   0   0   0   0   0   0   0   0   0   0   0   0   0   0   0   0   0   0   0   0   0   0   0   0   0   0   0   0   0   0   0   0   0   0   0   0   0   0   0   0   0   0   0   0   0   0   0   0   0   0   0   0   0   0   0   0   0   0   0   0   0   0   0   0   0   0   0   0   0   0   <                                                                                                    |                  |        |       |        |       | 7 % moist     |                  |                  |           |                 |                  |                                  |
| Save   Cancel                                                                                                    |                  |        |       |        |       | 8 commodity   |                  |                  |           |                 | 100000           |                                  |
| Weight   0   0   0   0   0   0   0   0   0   0   0   0   0   0   0   0   0   0   0   0   0   0   0   0   0   0   0   0   0   0   0   0   0   0   0   0   0   0   0   0   0   0   0   0   0   0   0   0   0   0   0   0   0   0   0   0   0   0   0   0   0   0   0   0   0   0   0   0   0   0   0   0   0   0   0   0   0   0   0   0   0   0   0   0   0   0   0   0   0   0   0   0   0   0   0   0   0   0   0   0   0   0   0   0   0   0 </td <td></td> <td></td> <td></td> <td></td> <td></td> <td>5 crop year</td> <td></td> <td></td> <td></td> <td></td> <td></td> <td></td>                                                                                                    |                  |        |       |        |       | 5 crop year   |                  |                  |           |                 |                  |                                  |
| Entry Type   8   0   0   0     Amount (CR Neg)   0   0   0   0   0   0   0   0   0   0   0   0   0   0   0   0   0   0   0   0   0   0   0   0   0   0   0   0   0   0   0   0   0   0   0   0   0   0   0   0   0   0   0   0   0   0   0   0   0   0   0   0   0   0   0   0   0   0   0   0   0   0   0   0   0   0   0   0   0   0   0   0   0   0   0   0   0   0   0   0   0   0   0   0   0   0   0   0   0   0   0   0   0   0   0   0   0   0   0 <td></td> <td></td> <td></td> <td></td> <td></td> <td></td> <td></td> <td></td> <td></td> <td></td> <td></td> <td></td>                                                                                                    |                  |        |       |        |       |               |                  |                  |           |                 |                  |                                  |
| Anotant (CF Neg)   0   0   0   0   0   0   0   0   0   0   0   0   0   0   0   0   0   0   0   0   0   0   0   0   0   0   0   0   0   0   0   0   0   0   0   0   0   0   0   0   0   0   0   0   0   0   0   0   0   0   0   0   0   0   0   0   0   0   0   0   0   0   0   0   0   0   0   0   0   0   0   0   0   0   0   0   0   0   0   0   0   0   0   0   0   0   0   0   0   0   0   0   0   0   0   0   0   0   0   0   0   0   0   0   0                                                                                                    |                  |        |       |        |       |               | The Castrin Dail | Trees and Mars 1 | F:1-      |                 |                  |                                  |
| Int Type 0 0 0 0 0 0 ASCII ASCII <th< td=""><td></td><td></td><td></td><td></td><td></td><td></td><td>setup Bridge to</td><td>5 import vendor</td><td>rile</td><td></td><td></td><td></td></th<> |                  |        |       |        |       |               | setup Bridge to  | 5 import vendor  | rile      |                 |                  |                                  |
| In E buy/Lise   0   0   0   0   0   0   0   0   0   0   0   0   0   0   0   0   0   0   0   0   0   0   0   0   0   0   0   0   0   0   0   0   0   0   0   0   0   0   0   0   0   0   0   0   0   0   0   0   0   0   0   0   0   0   0   0   0   0   0   0   0   0   0   0   0   0   0   0   0   0   0   0   0   0   0   0   0   0   0   0   0   0   0   0   0   0   0   0   0   0   0   0   0   0   0   0   0   0   0   0   0   0   0   0   0   <                                                                                                    |                  |        |       |        |       |               |                  | Excel            | Comma     | ASCII           | ASCII            |                                  |
| Int. Number 1 0 0 0 0 0 0 0 0 0 0 0 0 0 0 0 0 0 0 0 0 0 0 0 0 0 0 0 0 0 0 0 0 0 0 0 0 0 0 0 0 0 0 0 0 0 0 0 0 0 0 0 0 0 0 0 0 0 0 0 0 0 0 0 0 0 0 0 0 0 0 0 0 0 0 0 0 0 0 0 0 0 0 0 0 0 0 0 0 0 0 0 0 0 0 0 0 0 0 0 0 0 0 0 0 0 0 0 0 0 0 0 0 0 0 0 0 0 <                                                                                                    |                  |        |       |        |       |               | TA+ Field        | Column           | Del. Col. | Starting Column | Ending Column    | Excel Columns (center import.xls |
| Int. Number 2 0 0 0 0 0 0 0 0 0 0 0 0 0 0 0 0 0 0 0 0 0 0 0 0 0 0 0 0 0 0 0 0 0 0 0 0 0 0 0 0 0 0 0 0 0 0 0 0 0 0 0 0 0 0 0 0 0 0 0 0 0 0 0 0 0 0 0 0 0 0 0 0 0 0 0 0 0 0 0 0 0 0 0 0 0 0 0 0 0 0 0 0 0 0 0 0 0 0 0 0 0 0 0 0 0 0 0 0 0 0 0 0 0 0 0 0 0 <                                                                                                    |                  |        |       |        |       |               | Sort             | 0                | 0         | 0               | 0                | 1 Contor #                       |
| int. Number 3 0 0 0 0 0 0 0 0 0 0 0 0 0 0 0 0 0 0 0 0 0 0 0 0 0 0 0 0 0 0 0 0 0 0 0 0 0 0 0 0 0 0 0 0 0 0 0 0 0 0 0 0 0 0 0 0 0 0 0 0 0 0 0 0 0 0 0 0 0 0 0 0 0 0 0 0 0 0 0 0 0 0 0 0 0 0 0 0 0 0 0 0 0 0 0 0 0 0 0 0 0 0 0 0 0 0 0 0 0 0 0 0 0 0 0 0 0 <                                                                                                    |                  |        |       |        |       |               |                  | 0                | 0         | 0               |                  | 2 Center Description             |
| Group/Project   0   0   0   0   0   0   0   0   0   0   0   0   0   0   0   0   0   0   0   0   0   0   0   0   0   0   0   0   0   0   0   0   0   0   0   0   0   0   0   0   0   0   0   0   0   0   0   0   0   0   0   0   0   0   0   0   0   0   0   0   0   0   0   0   0   0   0   0   0   0   0   0   0   0   0   0   0   0   0   0   0   0   0   0   0   0   0   0   0   0   0   0   0   0   0   0   0   0   0   0   0   0   0   0   0   <                                                                                                    |                  |        |       |        |       |               |                  |                  |           |                 |                  | 3 type                           |
| SF User Field 1 0 0 0 0 0 0 0 0 0 0 0 0 0 0 0 0 0 0 0 0 0 0 0 0 0 0 0 0 0 0 0 0 0 0 0 0 0 0 0 0 0 0 0 0 0 0 0 0 0 0 0 0 0 0 0 0 0 0 0 0 0 0 0 0 0 0 0 0 0 0 0 0 0 0 0 0 0 0 0 0 0 0 0 0 0 0 0 0 0 0 0 0 0 0 0 0 0 0 0 0 0 0 0 0 0 0 0 0 0 0 0 0 0 0 0 0 0                                                                                                    |                  |        |       |        |       |               |                  | 0                | 0         | 0               |                  |                                  |
| SF Use Field 2 0 0 0 0 0 7 7 X month 7 X month 8 Commody 8 Commody 8 Commody 8 Commody 9 0 0 0 0 0 0 0 0 0 0 0 0 0 0 0 0 0 0 0 0 0 0 0 0 0 0 0 0 0 0 0 0 0 0 0 0 0 0 0 0 0 0 0 0 0 0 0 0 0 0 0 0 0 0 0 0 0 0 0 0 0 0 0 0 0 0 0 0 0 0 0 0 0 0 0 0 0 0 0 0 0 0 0 0 0 0 0 0 0 0 0 0 0 0 0 0 0                                                                                                    |                  |        |       |        |       |               |                  |                  |           |                 |                  | 5 crop unit                      |
| Pl Mumber 0 0 0 0 0 0 0 0 0 0 0 0 0 0 0 0 0 0 0 0 0 0 0 0 0 0 0 0 0 0 0 0 0 0 0 0 0 0 0 0 0 0 0 0 0 0 0 0 0 0 0 0 0 0 0 0 0 0 0 0 0 0 0 0 0 0 0 0 0 0 0 0 0 0 0 0 0 0 0 0 0 0 0 0 0 0 0 0 0 0 0 0 0 0 0 0 0 0 0 0 0 0 0 0 0 0 0 0 0 0 0 0 0 0 0 0 0 0                                                                                                    |                  |        |       | 0      | 0     |               |                  |                  |           |                 |                  | 7 % moist                        |
| Gross Pay 0 0 0 0 0 0 0 0 0 0 0 0 0 0 0 0 0 0 0 0 0 0 0 0 0 0 0 0 0 0 0 0 0 0 0 0 0 0 0 0 0 0 0 0 0 0 0 0 0 0 0 0 0 0 0 0 0 0 0 0 0 0 0 0 0 0 0 0 0 0 0 0 0 0 0 0 0 0 0 0 0 0 0 0 0 0 0 0 0 0 0 0 0 0 0 0 0 0 0 0 0 0 0 0 0 0 0 0 0 0 0 0 0 0 0 0 0 0                                                                                                    | P0 Number        | 0      | 0     | 0      | 0     |               |                  |                  |           |                 |                  |                                  |
| Fax 0 0 0 0   State/Hours 0 0 0 0 0 0   State/Hours 0 0 0 0 0 0 0   Medicare 0 0 0 0 0 0 0 0   Map Acct/Cenv/Div 0 0 0 0 0 0 0   Pat Number 0 0 0 0 0 0 0 0   Long Description 0 0 0 0 0 0 0 0   Save Cancel Cancel Employee Employee Employee Employee Employee                                                                                                    |                  |        |       | 0      | 0     |               |                  |                  |           |                 |                  | 9 crop year                      |
| County   0   0   0   0   0   0   0   0   0   0   0   0   0   0   0   0   0   0   0   0   0   0   0   0   0   0   0   0   0   0   0   0   0   0   0   0   0   0   0   0   0   0   0   0   0   0   0   0   0   0   0   0   0   0   0   0   0   0   0   0   0   0   0   0   0   0   0   0   0   0   0   0   0   0   0   0   0   0   0   0   0   0   0   0   0   0   0   0   0   0   0   0   0   0   0   0   0   0   0   0   0   0   0   0   0   0 <td>Fed</td> <td>0</td> <td>0</td> <td>0</td> <td>0</td> <td></td> <td></td> <td></td> <td></td> <td></td> <td></td> <td></td>                                                                                                    | Fed              | 0      | 0     | 0      | 0     |               |                  |                  |           |                 |                  |                                  |
| Sade/Totals   0   0   0   0   0   0   0   0   0   0   0   0   0   0   0   0   0   0   0   0   0   0   0   0   0   0   0   0   0   0   0   0   0   0   0   0   0   0   0   0   0   0   0   0   0   0   0   0   0   0   0   0   0   0   0   0   0   0   0   0   0   0   0   0   0   0   0   0   0   0   0   0   0   0   0   0   0   0   0   0   0   0   0   0   0   0   0   0   0   0   0   0   0   0   0   0   0   0   0   0   0   0   0   0   0 <th< td=""><td>Fica/Acres</td><td>0</td><td>0</td><td>0</td><td>0</td><td></td><td></td><td></td><td></td><td></td><td></td><td></td></th<>                                                                                                    | Fica/Acres       | 0      | 0     | 0      | 0     |               |                  |                  |           |                 |                  |                                  |
| Medicator   0   0   0   0   0   0   0   0   0   0   0   0   0   0   0   0   0   0   0   0   0   0   0   0   0   0   0   0   0   0   0   0   0   0   0   0   0   0   0   0   0   0   0   0   0   0   0   0   0   0   0   0   0   0   0   0   0   0   0   0   0   0   0   0   0   0   0   0   0   0   0   0   0   0   0   0   0   0   0   0   0   0   0   0   0   0   0   0   0   0   0   0   0   0   0   0   0   0   0   0   0   0   0   0   0   0                                                                                                    | State/Hours      | 0      | 0     | 0      | 0     |               |                  |                  |           |                 |                  |                                  |
| Mag.Acutotent/ov   0   0   0   0   0   0   0   0   0   0   0   0   0   0   0   0   0   0   0   0   0   0   0   0   0   0   0   0   0   0   0   0   0   0   0   0   0   0   0   0   0   0   0   0   0   0   0   0   0   0   0   0   0   0   0   0   0   0   0   0   0   0   0   0   0   0   0   0   0   0   0   0   0   0   0   0   0   0   0   0   0   0   0   0   0   0   0   0   0   0   0   0   0   0   0   0   0   0   0   0   0   0   0   0   0                                                                                                    | Medicare         | 0      | 0     | 0      | 0     |               |                  |                  |           |                 |                  |                                  |
| Long Description 0 0 0 0 0                                                                                                    | Map Acct/Cen/Div | 0      | 0     | 0      | 0     |               |                  |                  |           |                 |                  |                                  |
| Save Cancel                                                                                                    | Part Number      | 0      | 0     | 0      | 0     |               | E-mail Address   | U                | U         | U               | U                |                                  |
|                                                                                                    | Long Description | 0      | 0     | 0      | 0     |               |                  |                  |           |                 |                  |                                  |
|                                                                                                    |                  |        |       |        |       |               |                  |                  |           |                 |                  |                                  |
|                                                                                                    |                  |        |       |        |       |               |                  |                  |           |                 |                  |                                  |
|                                                                                                    |                  |        |       |        |       | ,             |                  |                  |           |                 |                  |                                  |
|                                                                                                    |                  |        |       |        |       |               |                  |                  |           |                 |                  |                                  |
|                                                                                                    |                  |        |       | [      |       |               |                  |                  |           |                 |                  |                                  |
| Save Cancel                                                                                                    |                  | Sav    | e     | Lancel |       |               |                  |                  |           |                 |                  |                                  |
|                                                                                                    |                  |        |       |        |       |               |                  | Sav              | re        | Cancel          |                  |                                  |
|                                                                                                    |                  |        |       |        |       |               |                  |                  |           |                 |                  |                                  |
|                                                                                                    |                  |        |       |        |       |               |                  |                  |           |                 |                  |                                  |

Bottom Line: Almost anything can be imported if it is excel, csv or text format, it just might take a little work on our end and patience on yours!

## Exporting

- Most Setup Files and all reports can be exported
- ▶ They will have an export button at the bottom, you can use that or send it to the clip board to paste into excel by clicking F11 on Keyboard!